# $IIIa<sub>l</sub>1$

#### < Назад

### Присвоение звания «Ветеран труда»

Услуга предоставляется гражданам Российской Федерации:

- Награждённым орденами или медалями СССР, или Российской Федерации, либо удостоенным почётных званий СССР или Российской Федерации, либо награждённым ведомственными знаками отличия и имеющим трудовой (страховой) стаж, необходимый для назначения пенсии по старости (25 лет для мужчин, 20 лет женщин) или пенсии за выслугу лет
- Начавшим трудовую деятельность в несовершеннолетнем возрасте в период Великой Отечественной войны и имеющие трудовой стаж не менее 40 лет для мужчин и 35 лет для женщин

Результатом услуги является решение о присвоении звания "Ветеран труда", решение о повторной выдаче удостоверения "Ветеран труда" или его дубликата

Срок предоставления услуги составляет 15 рабочих дней

Начать

# Шаг $2$

У

У

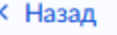

## Что вас интересует?

Присвоение звания «Ветеран труда»

Повторное получение удостоверения "Ветеран труда" (дубликат)

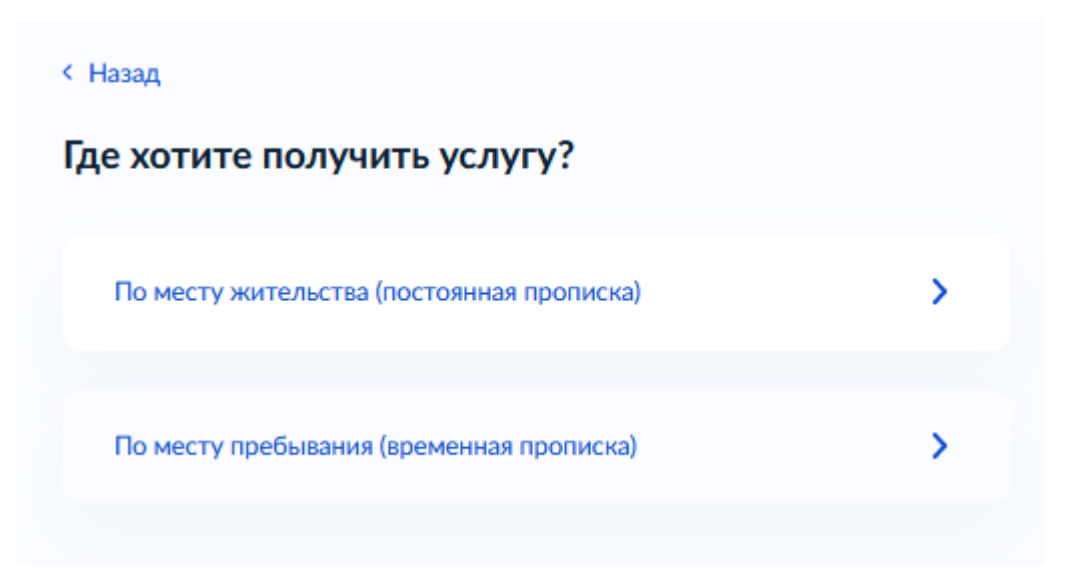

# **Шаг 4**

 $\,$ 

 $\overline{\phantom{0}}$ 

< Назад

Кто обратился за услугой?

Заявитель

Представитель

#### < Назад

Укажите основание для присвоения звания «Ветеран труда»

Государственная или ведомственная награда

Трудовая деятельность в несовершеннолетнем возрасте в период Великой Отечественной войны

## $IIIa<sub>Γ</sub>$  б

Σ

У

#### < Назад

## Загрузите документы

#### Документ, подтверждающий награждение

Например, документы о награждении орденом или медалью, ведомственными знаками отличия, о присвоении почётных званий, грамоты, благодарности.

Загрузите документ в формате PDF, RAR, ZIP, SIG, DOC, DOCX, JPG, JPEG, BMP.

Максимально допустимый размер файла - 50 Мб.

Перетащите файлы или выберите на компьютере

**2** Выбрать файл

Далее

### < Назад

## Загрузите документы

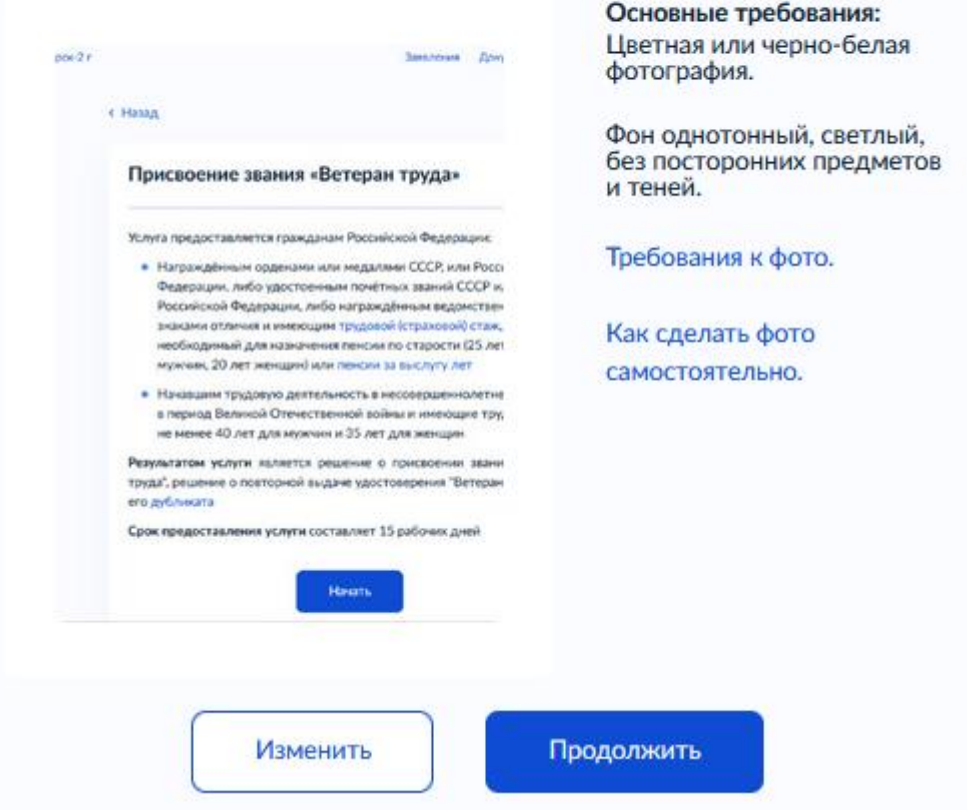

## **< Назад**

# Загрузите документы

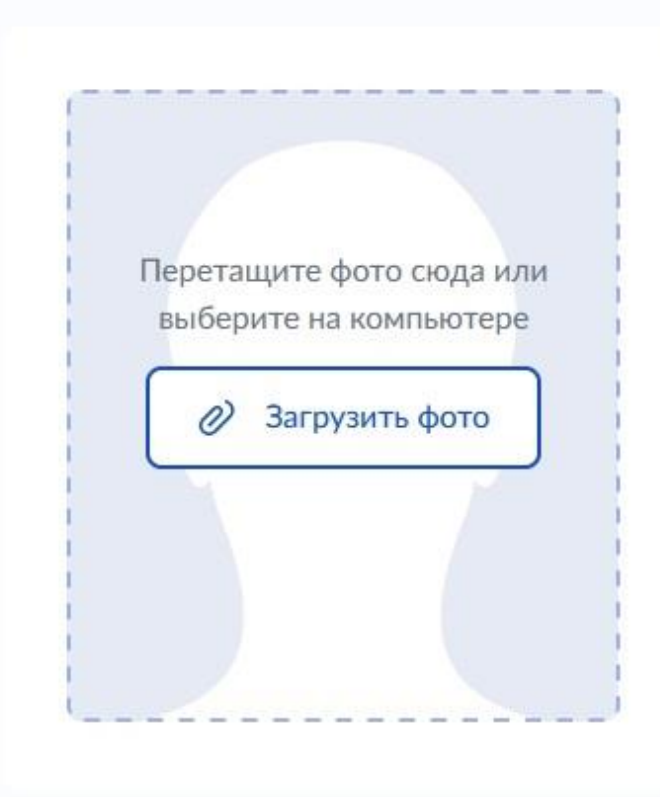

Основные требования: Цветная или черно-белая фотография.

Фон однотонный, светлый, без посторонних предметов и теней.

Требования к фото.

Как сделать фото самостоятельно.

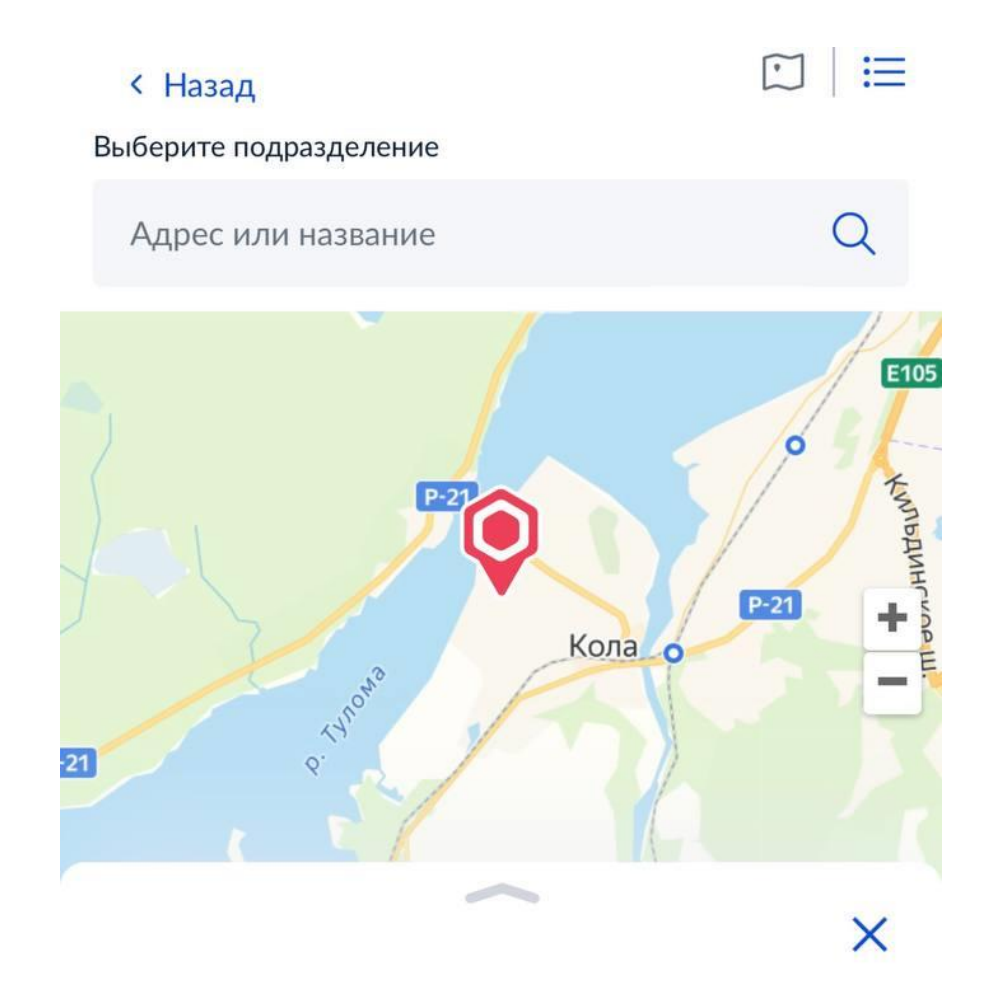

Государственное областное казенное учреждение «Центр социальной поддержки населения по Кольскому району»

Адрес

Мурманская область, г.Кола, ул. Победы, д. 9

Наименование ГОКУ «ЦСПН по Кольскому району»

Выбрать